W tym miejscu Wydawca umieści LOGO lub NAZWĘ KONFERENCJI

# ZBIGNIEW MIKRUT[\\*](#page-0-0) , PIOTR AUGUSTYNIAK[\\*\\*](#page-0-1)

## **MOBILNY SYSTEM ZDALNEGO NADZORU KARDIOLOGICZNEGO: ASPEKTY IMPLEMENTACYJNO-TECHNICZNE**

### **1. Wprowadzenie**

We współczesnym społeczeństwie informacyjnym zdalny nadzór funkcji życiowych człowieka został upowszechniony dzięki zastosowaniu komputerów przenośnych (ang. *wearable computers*) oraz cyfrowej bezprzewodowej transmisji danych. Technika ta, często raportowana w kontekście pacjentów układu krążenia nadzorowanych w miejscu zamieszkania, ma w rzeczywistości znacznie szerszy wpływ na jakość życia. Jest ona stosowana także do nieprzerwanego nadzoru sygnałów biologicznych sportowców podczas treningu, mieszkających samotnie osób w podeszłym wieku a także członków służb cywilnych i militarnych narażonych na niebezpieczeństwo podczas wykonywanych zadań. Przenośne rejestratory nie nakładają ograniczeń aktywności osoby badanej, podczas gdy zintegrowana inteligencja symuluje ciągłą opiekę medyczną. Sieci nadzoru funkcji życiowych zwykle oparte są na topologii gwiazdy i zarządzane przez serwer centralny komunikujący się z wieloma rejestratorami przenośnymi za pomocą bezprzewodowej sieci cyfrowej o zasięgu globalnym. Dwie strategie automatycznej interpretacji biosygnałów używane są w obecnych na rynku systemach. Jedna z nich zakłada transmisję surowego sygnału do centrum interpretującego, natomiast druga integruje standardowe algorytmy interpretacji w rejestratorze zdalnym. Wymieniając wady obu podejść nie sposób pominąć znacznych kosztów pierwszej metody wynikających z dużej objętości strumienia danych, a z drugiej strony znacznych ograniczeń jakości i wiarygodności interpretacji przeprowadzanej zdalnie w sposób typowy w środowisku o ograniczonych zasobach.

W Laboratorium Biocybernetyki opracowywana jest koncepcja interpretacji biosygnałów jako procesu o zadaniach rozproszonych. Podział zadań wchodzących w skład interpretacji jest dostosowywany płynnie do warunków i wymagań diagnozy przy wykorzystaniu dwukierunkowej bezprzewodowej łączności cyfrowej. Podział ten jest optymalizowany w przestrzeni wielokryterialnej, której główne osie wyznaczane są przez:

− ocenę wiarygodności diagnozy zdalnej poprzez badanie spójności rezultatów diagnostycznych z poprzednimi wynikami oraz okresową ich weryfikację przeprowadzaną na podstawie sygnału surowego,

 $\overline{a}$ 

\*\* dr hab. inż., Katedra Automatyki, Akademia Górniczo-Hutnicza, Kraków, august@agh.edu.pl

<span id="page-0-1"></span><span id="page-0-0"></span>\* dr inż. Katedra Automatyki, Akademia Górniczo-Hutnicza, Kraków, zibi@agh.edu.pl

- − ocenę stanu pacjenta i antycypację przestrzeni stanów prawdopodobnych i wynikających z nich potrzeb diagnostycznych na podstawie analizy statystycznej zachowań ekspertów,
- − ocenę dostępności zasobów rejestratora zdalnego (stan baterii, użycie procesora i pamięci, jakość połączenia bezprzewodowego itp.)

Rozproszony proces diagnostyczny jest niesymetryczny, tzn. analiza rozpoczynana jest w urządzeniu zdalnym niezwłocznie po zarejestrowaniu sygnału, co prowadzi do szybkiej redukcji strumienia informacji pośrednich. W przypadku złożonych sygnałów np. rzadkich patologii, przekraczających możliwości obliczeniowe komputera przenośnego przy założonym poziomie ufności, interpretacja finalizowana jest przez serwer centralny o wirtualnie nieograniczonych zasobach przy opcjonalnej interwencji eksperta.

Prezentowany artykuł rozwija aspekty techniczne systemu: dwukierunkowego połączenia bezprzewodowego wykorzystywanego w systemie. Już na wstępie podkreślić należy, że współpraca serwera centralnego i rejestratorów zdalnych zarówno w zakresie rejestracji zhierarchizowanej informacji medycznej o zmiennym formacie jak i wielopoziomowej modyfikacji funkcjonalnej oprogramowania interpretującego w istotny sposób zależy od parametrów kanału komunikacyjnego.

### **2. Zadania systemu i jego składniki sprzętowe**

Zadaniem konstruowanego systemu zdalnego nadzoru jest monitorowanie pracy serca pacjenta w czasie codziennych zajęć - w domu i poza domem. W czasie monitorowania system powinien automatycznie kontaktować się z centrum nadzoru (szpital). W odróżnieniu od innych aktualnie konstruowanych lub działających systemów sygnał EKG nie jest transmitowany do centrum w sposób ciągły. Dedykowane oprogramowanie dokonuje analizy sygnału lokalnie, a do centrum przesyłane są jedynie komunikaty, opisujące wynik analizy. W szczególnych przypadkach centrum może zwrotnie dokonywać modyfikacji oprogramowania analizującego, w celu lepszego dostosowania go do specyfiki sygnału EKG pacjenta.

Ogólna architektura systemu została przedstawiona na rys. 1. Elementy oznaczone cyframi mogą być zrealizowane przy pomocy różnych urządzeń lub technik (np. transmisji danych). Wybrane możliwości konfiguracji docelowej i testowej opisano niżej.

Elementy 1 i 2 (por. rys. 1) muszą oczywiście być rozpatrywane łącznie. Autorzy zdecydowali się na wykorzystanie rejestratorów Holtera (Aspekt 702 i Aspekt 500) produkowanych przez firmę Aspel [8]. W zastosowanym systemie użyto dwóch rejestratorów EKG komunikujących się z komputerem przenośnym w odmienny sposób. Rejestrator 3 kanałowy przesyła sygnał w rozdzielczości 8 bitowej próbkowany z częstotliwością 128 Hz za pomocą złącza w podczerwieni (standard IrDA), natomiast rejestrator 12-kanałowy przesyła sygnał w rozdzielczości 16 bitowej próbkowany z częstotliwością 500 Hz. Komunikacja z urządzeniem analizującym odbywa się w pierwszym przypadku przy pomocy łącza RS232 a w drugim bezprzewodowo, z wykorzystaniem technologii Bluetooth.

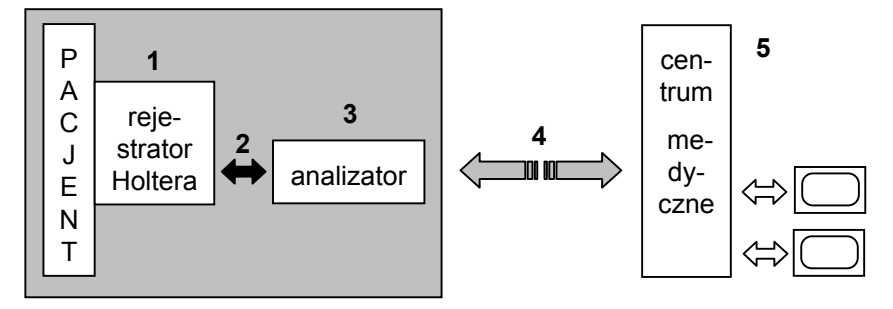

**Rys. 1.** Schemat systemu zdalnego nadzoru kardiologicznego. Szarym prostokątem oznaczono część lokalną – otoczenie pacjenta.

Obie metody transmisji działają w oparciu o różne, specjalizowane protokoły. Na etapie testowania systemu wykorzystano programowy generator sygnału EKG, przekazujący sygnał cyfrowy bezpośrednio do analizatora, poprzez połączenie kablowe portów RS232 lub przy użyciu modułów Bluetooth. W tym ostatnim przypadku autorzy wykorzystali przemysłowe moduły BlueWAVE [1], które po podłączeniu do portów szeregowych tworzą bezprzewodowe łącze.

Urządzenie analizujące (oznaczone cyfrą 3 na rys. 1) powinno posiadać możliwości akwizycji sygnału metodami opisanymi wyżej, mieć odpowiednią moc obliczeniową, niezbędną do przetworzenia sygnału EKG (określoną eksperymentalnie w punkcie 5) oraz umożliwiać przekazywanie informacji (głównie w formie zdarzeń) do centrum medycznego (por. oznaczenie "4" na rys. 1). Ze względu na założenia, dotyczące mobilności nadzorowanego pacjenta, jedynym sensownym wyborem technologii komunikacyjnej jest telefonia komórkowa GSM (ang. *Global System for Mobile Communications*). Po uwzględnieniu tego czynnika wydaje się, że funkcje analizatora docelowo może spełniać jedynie mobilne urządzenie typu PDA (ang. *Personal Digital Assistant* – PocketPC, Smartphone), wyposażone w port USB (i dodatkowy konwerter RS232 -> USB) i/lub Bluetooth oraz modem GSM (ew. oddzielny telefon komórkowy z możliwością podłączenia do PDA). Do testów, których celem było określenie niezbędnej mocy obliczeniowej, rozmiaru pamięci oraz możliwości implementacji protokołów, koniecznych do współpracy wszystkich wymienionych urządzeń, najwygodniejszy jest komputer klasy PC. W tym przypadku za łączność GSM odpowiadały:

- − dwa modemy GSM Motorola TG20 [9][5] z łączami RS232 oraz USB, oraz
- − telefon komórkowy Nokia 6021 wyposażony w moduł Bluetooth oraz dodatkowy kabel USB.

Zdarzenia generowane przez analizator przyjmowane są przez centrum medyczne (por. rys. 1 element 5), które składa się z głównego komputera i podłączonych do niego sieciowo komputerów/terminali graficznych. Oprogramowanie zapisuje otrzymane informacje w bazie danych i przetwarza je do postaci umożliwiającej prezentację graficzną. Na tej podstawie personel podejmuje na bieżąco decyzje dotyczące konkretnych monitorowanych pacjentów. Rolę komputera centralnego może pełnić komputer (np. klasy PC) o średnich parametrach. Jeśli prowadzona ma być archiwizacja danych to dodatkowo powinien być

wyposażony w duży i niezawodny dysk (np. macierz RAID). Do utworzenia centrum medycznego można w dużym stopniu wykorzystać istniejącą sieć intranetową szpitala.

## **3. Oprogramowanie**

Schemat urządzeń przedstawiony na rys. 1 został wypełniony komponentami oprogramowania i przedstawiony na rys. 2. Oznaczenia poszczególnych elementów systemu (kolejne liczby) są takie same, jak na rys. 1. Nazwy głównych programów nawiązują do klasycznej architektury klient – serwer, w której klientem jest oprogramowanie funkcjonujące w otoczeniu pacjenta, będące stroną aktywną (nawiązującą i kończącą połączenia), serwerem natomiast jest program znajdujący się w centrum monitoringu – odbierający dane i wprowadzające je do bazy danych. Na rys. 2 strzałki ciągłe oznaczają połączenia stałe (kablowe), strzałki przerywane – transmisję bezprzewodową.

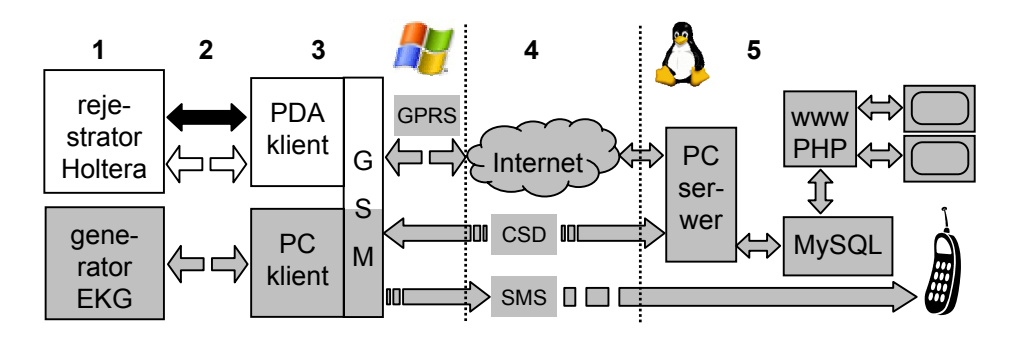

**Rys. 2.** Oprogramowanie zdalnego nadzoru kardiologicznego. Szarym kolorem oznaczono część zaimplementowaną i przetestowaną. Cyfry odnoszą się do elementów pokazanych na rys. 1.

Wybór systemów operacyjnych dla programów klienta i serwera był w dużej mierze arbitralny. Elementy oprogramowania znajdujące się po stronie klienta zostały zrealizowane w systemie Windows, ponieważ:

- − oprogramowanie protokołów łączności rejestratorów Holtera działa w tym systemie,
- − większość urządzeń PDA ma preinstalowany system Windows (np. w wersjach: Mobile, Embedded),
- − aktualnie lepsze wsparcie narzędziowe dla urządzeń typu PDA zapewnia firma Microsoft.

Z kolei wybór Linuksa jako systemu operacyjnego dla centrum medycznego podyktowany został dojrzałością i stabilnością oprogramowania serwerów MySQL i Apache oraz oczywiście ceną.

## **3.1. Program klient**

W testowanej wersji program "PC klient" (por. rys. 2 elementy 1, 2 i 3) działa w dwóch trybach: pobierania danych z programowego generatora sygnału EKG, zainstalowanego na innym komputerze (łącze RS232 + Bluetooth) lub pobierania danych EKG z pliku. Sygnał EKG jest następnie analizowany i zapamiętywany.

Interpretacja zapisu elektrokardiograficznego polega na analizie sygnału i wyodrębnieniu ilościowych parametrów diagnostycznych za pomocą heurystycznie dobranych metod matematycznych: filtracji i różniczkowania sygnału, porównania z wartością progową, poszukiwania typowych wzorców sygnału i klasteryzacji zbioru załamków. Szczegóły algorytmów automatycznej analizy elektrokardiogramu są opisane m. in. w [2], [7] oraz [10]. Etapem wstępnym jest detekcja uderzeń serca reprezentowanych w zapisie przez tzw. zespoły QRS. Następnie sygnał wokół tych zespołów jest analizowany w celu określenia granic załamków reprezentujących sekwencję depolaryzacji i repolaryzacji w cyklu serca (załamki P i T), określenia zależności czasowych pomiędzy tak wyznaczonymi interwałami i amplitudowych w obrębie załamków [6]. Analiza sygnału obejmuje także wyodrębnienie grup kształtów załamków w celu identyfikacji i określenia aktywności poszczególnych ośrodków bodźcotwórczych serca. Dalsze etapy analizy obejmują całościowe lub lokalne porównywanie kolejnych uderzeń serca, wyszukiwanie wzorców sekwencji w ciągu uderzeń (tzw. arytmii) i określanie parametrów zmienności rytmu serca jako reprezentatywnych dla równowagi bodźców hamujących i pobudzających ze strony układu nerwowego [4].

Do testów wykorzystano uproszczoną wersję programu: w wyniku analizy stan pacjenta zostaje umownie zaklasyfikowany jako 1) dobry, 2) EKG patologiczne, 3) arytmia, 4) zanik sygnału. Informacja o stanie pacjenta jest przesyłana cyklicznie do serwera przy użyciu modemu GSM podłączonego do Internetu z wykorzystaniem transmisji GPRS (ang. *General Packet Radio Service*). W przypadku niemożności nawiązania połączenia tą drogą zostaje podjęta próba bezpośredniego kontaktu z serwerem poprzez użycie transmisji modemowej CSD (ang. *Circuit Switched Data*). Równolegle w sytuacji zaniku sygnału EKG program-klient wysyła pod wskazany numer telefoniczny wiadomość SMS (ang. *Short Message Service*).

## **3.2. Realizacja łączności GSM**

Warstwa łączności (por. fragment "4" na rys. 2) pełni w prezentowanym systemie kluczowa rolę, dlatego też zrealizowano ją redundantnie. Nadmiarowość dotyczy zarówno możliwości przesyłania informacji od programu-klienta do centrum medycznego (GPRS, CSD, SMS) jak i samego protokołu łączności (por. pkt 3.3).

Standardową metodą komunikacji jest GPRS, czyli stałe połączenie z Internetem, wykorzystywane co pewien ściśle określony czas do informowania centrum medycznego o stanie pacjenta. Konfiguracji i inicjalizacji tego połączenia dokonuje się jednorazowo przy pomocy narzędzi systemu Windows (Panel sterowania – Utwórz nowe połączenie – Kreator połączeń sieciowych – Połącz z siecią prywatną używając połączenia telefonicznego) podając numer dostępowy operatora sieci komórkowej. W celu uzyskania dostępu do sieci należy jeszcze podać nazwę użytkownika i hasło (por. tab. 1). W tej metodzie zakłada się, że program sterujący do modemu lub telefonu (driver) został prawidłowo zainstalowany, a urządzenie zostało uruchomione i podłączone do jednego z portów.

W przypadku niepowodzenia nawiązania transmisji GPRS program-klient łączy się (metodą CSD) bezpośrednio z modemem zlokalizowanym po stronie serwera. W tym celu po obu stronach kanału łączności wykorzystywane są standardowe komendy AT (protokół Hayes'a), których zestaw producenci modemów rozszerzyli o polecenia specyficzne dla telefonii komórkowej GSM.

|                                | <b>ERA</b>                                      | <b>ORANGE</b>                    | <b>PLUS</b>                      |
|--------------------------------|-------------------------------------------------|----------------------------------|----------------------------------|
| Numer dostępowy                | *99***1#                                        | *99***1#                         | $*99#$                           |
| Punkt dostępowy<br>(APN)       | erainternet<br>(dla Tak Tak erainter-<br>nettt) | internet<br>(lub<br>www.idea.pl) | internet<br>(lub www.plusgsm.pl) |
| User $(login)$                 | erainternet                                     | internet                         |                                  |
| Hasło                          | erainternet                                     | internet                         |                                  |
| DNS podstawowy<br>DNS zapasowy | 213.158.194.1<br>213.158.193.38                 | 194.9.223.79<br>194.204.159.1    | 212.2.96.51<br>212.2.96.52       |

**Tabela 1**  Konfigurowanie połączenia GPRS dla polskich operatorów GSM (----- oznacza pole puste).

Podobna sytuacja, czyli komunikowanie się przy pomocy rozszerzonego zestawu komend AT, ma miejsce podczas wysyłania wiadomości SMS (por. rys. 2). Jeżeli modem GSM jest dołączony do portu USB niezbędny jest sterownik, którego głównym zadaniem jest przyporządkowanie portowi USB wirtualnego portu szeregowego. W przypadku dołączenia modemu bezpośrednio do portu szeregowego taki sterownik jest zbędny.

### **3.3. Serwery w centrum medycznym**

Fragment oznaczony cyfrą 5 na rys. 2 pokazuje wzajemne powiązania między serwerami, przetwarzającymi dane w centrum nadzoru. Serwery te tworzą popularną strukturę, znaną jako LAMP (Linux, Apache, MySQL, Perl/PHP/Python). Mogą one pracować zarówno na jednym (linuksowym) komputerze, jak i mogą tworzyć system rozproszony. Z punktu widzenia współdziałania oprogramowania nie ma to znaczenia.

Program, oznaczony na rys. 2 jako "PC serwer" odbiera komunikaty i dane od programu "PC klient" w oparciu o prosty protokół [3]. Wyróżnić w nim można dwa typy komunikatów. Pierwszy z nich wykorzystywany jest do wymiany podstawowych informacji o stanie pacjenta, uzyskanych z programu analizującego sygnał EKG. Ma on następujący format:

#### *id\_pacjenta;komunikat\_klienta*

gdzie *id\_pacjenta* jest liczbą określającą numer identyfikujący danego pacjenta w bazie danych MySQL, natomiast *komunikat\_klienta* może przyjąć następujące wartości:

- − *"wysylam"*  komunikat wysyłany zawsze na początku sesji komunikacyjnej w celu sprawdzenia gotowości serwera, a w następnych krokach jeden z poniższych komunikatów o stanie EKG pacjenta:
- − *"prawidlowy"*
- − "*patologiczny*"
- − "*arytmia*"
- − "*zanik*".

Drugi typ komunikatu służy do przesyłania danych. Założono, że przesyłane są serie danych po 300 liczb oddzielonych od siebie średnikami (czyli dane z 30 sekund). Rozwiązanie takie przyjęto ze względu na fakt, iż wysyłanie dłuższych komunikatów generowało błędy. Format komunikatu z danymi jest następujący:

## *id\_pacjenta;dane\_XX;seria\_YY;ciąg\_danych*

gdzie *id\_pacjenta* jest liczbą określającą numer identyfikujący danego pacjenta w bazie danych MySQL, wartość *dane\_XX* określa, że ten komunikat zawiera dane z 5, lub z 10 minut (*XX*=5, lub odpowiednio *XX*=10), *seria\_YY* oznacza numer aktualnie wysyłanej serii (*YY* przyjmuje wartości całkowite od 1 do 20), *ciąg\_danych* zawiera całą serię 300 liczb oddzielonych średnikami.

Wszystkie komunikaty, które otrzyma serwer, są odsyłane do klienta, dzięki czemu każda wiadomość zostaje potwierdzona. Komunikaty z danymi są potwierdzane dopiero po otrzymaniu wszystkich serii danych. Na końcu każdego komunikatu zostaje dopisana wiadomość od serwera. Format wiadomości wysyłanej przez serwer jest następujący:

#### *id\_pacjenta;komunikat\_klienta;komunikat\_serwera*

gdzie *id\_pacjenta* jest liczbą określającą numer identyfikujący danego pacjenta w bazie danych MySQL, *komunikat\_klienta* jest jedną z wiadomości podanych wyżej, natomiast *komunikat\_serwera* może przyjąć następujące wartości:

- "ok" gdy *komunikat klienta = "wysylam"* oznacza potwierdzenie gotowości serwera do prowadzenia komunikacji.
- "koniec" gdy komunikat klienta = "prawidlowy" lub gdy serwer otrzymał ostatnią serię danych – oznacza zakończenie komunikacji
- − *"dane\_5"* gdy *komunikat\_klienta ="arytmia"* żądanie przesłania danych z pięciu ostatnich minut (10 serii trzydziestosekundowych)
- "*dane 10" gdy komunikat klienta = "slaby"* lub "*zanik" żądanie przesłania da*nych z dziesięciu ostatnich minut (20 serii trzydziestosekundowych)

Ze względu na fakt wykrywania 4 stanów pacjenta możliwe są cztery scenariusze komunikacji między serwerem a klientem. Dla statusu "*prawidłowy*" następuje tylko prosta wymiana informacji. Dla pozostałych stanów program "PC serwer" decyduje czy i ile danych przebiegu EKG ma do niego wysłać program "PC klient".

W chwili, gdy serwer otrzyma jeden spośród czterech możliwych statusów pacjenta, poza nadaniem odpowiedzi do programu analizującego wysyła także do bazy danych My-SQL (por. rys. 2) zapytanie edytujące pole *'status'* oraz '*czas\_aktualizacji'* pacjenta o od-

powiednim *id\_pacjenta*. Ponadto w momencie otrzymania serii danych PC serwer uaktualnia wpis w tabeli '*dane'* bazy danych MySQL.

Baza danych – jak wynika z poprzednich rozważań – składa się z dwóch tabel: "pa*cjenci*", w której przechowywane są dane personalne pacjentów, ich '*status*" i czas aktualizacji, oraz tabeli "*dane*", w której zapamiętywane są (w miarę potrzeb) serie danych sygnału EKG.

Ostatnim elementem systemu zdalnego nadzoru kardiologicznego jest serwer WWW i strona WWW, umożliwiająca dostęp do informacji o aktualnym stanie każdego pacjenta z dowolnego komputera, mającego łączność z Internetem i zainstalowaną przeglądarką. Strona została napisana z wykorzystaniem języka skryptowego PHP. Do nawigacji służy menu znajdujące się u góry strony (por. rys. 3). Bezpośrednio po wczytaniu na ekranie pojawia się tabela zawierająca informacje o nadzorowanych pacjentach. Dla każdego pacjenta wyświetlane są następujące informacje: id\_pacjenta, imię, nazwisko, oraz stan (status). W zależności od statusu wiersz podświetlany jest różnymi kolorami. Ma to na celu zwrócenie uwagi personelu medycznego na pacjentów wymagających ew. interwencji. W celu obejrzenia szczegółowych danych o pacjencie wystarczy kliknąć na dowolne pole w wierszu tabeli głównej, odpowiadającym pacjentowi. Nastąpi wykonanie kolejnego skryptu PHP i wyświetlone zostaną dokładne informacje osobowe wraz z wykresem w przypadku, gdy stan pacjenta jest inny od prawidłowego i program "PC serwer" otrzymał surowy sygnał EKG. Każdy wykres przedstawia 10. sekundowy przebieg pracy serca.

|                         |                    |                  | Strona główna |                        |            |
|-------------------------|--------------------|------------------|---------------|------------------------|------------|
| ID                      | <b>Nazwisko</b>    | <b>Imie</b>      | <b>Stan</b>   | Zmiana statusu         | Aktywny    |
| 2                       | <b>Kowalski</b>    | Jan              | prawidlowy    | 2006-03-06<br>17:36:21 | <b>NIE</b> |
| $\overline{\mathbf{3}}$ | <b>Nowak</b>       | <b>Wladyslaw</b> | zanik         | 2006-01-11<br>20:30:45 | <b>NIE</b> |
| $\overline{4}$          | <b>Blablowski</b>  | <b>Zenek</b>     | arytmia       | 2006-01-09<br>20:35:35 | <b>NIE</b> |
| 5                       | <b>Fafara</b>      | Pawel            | prawidlowy    | 2006-01-08<br>22:36:24 | <b>NIE</b> |
| 6                       | <b>Abrakadabra</b> | <b>Genowefa</b>  | arytmia       | 2006-01-10<br>23:17:11 | <b>NIE</b> |

Rys. 3. Strona główna, prezentowana pracownikom centrum nadzoru. Pola kolumny "Aktywny" po prawej stronie informują o aktywności kanału komunikacyjnego

## **4. Testowanie systemu**

W trakcie kolejnych eksperymentów badano następujące aspekty funkcjonowania systemu, przedstawionego na rys. 1 i 2:

- 1) połączenie generatora EKG z programem "PC klient" (elementy 1, 2 i 3 na rys. 2), przy wykorzystaniu przemysłowych łączy Bluetooth oraz połączenia RS232,
- 2) konfigurowanie połączenia GPRS dla różnych operatorów i systemów operacyjnych,
- 3) działanie procedury wysyłania powiadomień SMS,
- 4) nawiązywanie połączenia CSD dla różnych operatorów,
- 5) współpracę programu "PC serwer" z "PC klient" oraz z serwerem MySQL,
- 6) komunikację przeglądarki z serwerem WWW (uaktualnianie stron, generacja grafiki),
- 7) ilości transmitowanych danych dla dwóch wybranych statusów pacjenta.

Realizacja testu 1 została zakończona sukcesem. Połączenie GPRS (test 2) zostało skonfigurowane dla operatorów ERA oraz Plus – zarówno w systemie Windows jak i Linux (nie testowano uruchomienia GPRS dla Idei/Orange). Podobnie nie było większych problemów z wysyłaniem wiadomości SMS: dzięki użyciu odpowiedniego zestawu komend AT test 3 został zrealizowany we wszystkich trzech sieciach. Nieco gorzej przebiegły testy opisane w punkcie 4. Połączenie CSD (modemowe) powinno działać w sieciach ERA i Idea/Orange bez uruchamiania dodatkowych usług. W sieci Plus takie połączenie jest osobną usługą, za którą płaci się dodatkowy abonament i otrzymuje się dodatkowy numer. Przeprowadzono jednak testy nawiązywania połączeń pomimo braku tej dodatkowej usługi. Wyniki przedstawiono w Tabeli 2. Modemy były inicjalizowane standardowo. Tam, gdzie to było możliwe uruchomiono jedynie dokładniejszą diagnostykę połączenia (przy pomocy ustawienia AT+CRC=1 wyświetlano typ nawiązywanego połączenia – VOICE lub Rel Async).

|                    | Kto odbiera |             |                    |              |  |
|--------------------|-------------|-------------|--------------------|--------------|--|
| Kto inicjuje       | <b>ERA</b>  | <b>PLUS</b> | <b>IDEA/ORANGE</b> | Modem (TPSA) |  |
| <b>ERA</b>         |             |             |                    |              |  |
| <b>PLUS</b>        |             |             |                    |              |  |
| <b>IDEA/ORANGE</b> |             |             |                    |              |  |
| Modem (TPSA)       |             |             |                    |              |  |

**Tabela 2**  Testy nawiązywania połączeń do transmisji danych (CSD)

Wyniki przedstawione w tabeli 1 pokazują wstępnie jak poszczególne sieci współpracują. Znak X oznacza, że dany wariant połączenia nie był testowany. Tabelę należy czytać wierszami, np. modem z kartą SIM ERA nawiązał połączenie typu "transmisja danych" z siecią PLUS oraz IDEA/ORANGE, nie udało się to z modemem podłączonym do sieci stacjonarnej TPSA (wiersz 3).

Działanie programu "PC Serwer" (pkt 5) zostało sprawdzone na kilku platformach (SUN + AIX, PC104 + Debian Sarge, PC + Fedora 4 Core). Serwer łączył się równocześnie z kilkoma klientami oraz przesyłał dane do bazy danych (serwera MySQL), która znajdowała się na innym komputerze. Podobnie sprawnie funkcjonowało połączenie PHP z bazą danych (test nr 6). Stwierdzono, że do prawidłowego tworzenia wykresów sygnału EKG niezbędny jest preprocesor PHP w wersji 4.3.2 lub nowszej, ponieważ począwszy od tej wersji jest możliwa współpraca z graficzną biblioteką GD. Po pomyślnym zrealizowaniu testu 6 (sprawdzenie łączności ze stroną WWW) ustalono, jakie ustawienia powinna mieć przeglądarka aby prawidłowo aktualizować wyświetlane strony oraz grafikę.

W czasie testu 5 zrealizowano także zadanie 7, czyli określono ilość przesyłanych informacji oraz oszacowano czasy połączeń dla transmisji CSD. Obliczeń dokonano dla dwóch skrajnych przypadków: statusu pacjenta "*prawidłowy*" oraz "*arytmia*"). W tym ostatnim przypadku założono, że program PC serwer ciągle żąda przesłania pełnego sygnału EKG.

Oszacowania kosztów połączeń zestawiono w Tabeli 3.

#### **Tabela 3**

|                                       | $\cdots$                                                                             |                        |                              |                           |
|---------------------------------------|--------------------------------------------------------------------------------------|------------------------|------------------------------|---------------------------|
| Transmisja CSD                        | Warunki połączeń                                                                     | ERA<br>Tak Tak         | <b>PLUS</b><br>MaxProfit! 30 | <b>ORANGE</b><br>Firma 50 |
| Cena [zł/min]                         |                                                                                      | 0.77                   | 0.73                         | 0.73                      |
| minimum [zh]<br>(status "prawidłowy") | info co $2 \text{ min (przez 16 s)}$                                                 | 148                    | 140                          | 140                       |
| maksimum [zł]<br>(status "arytmia")   | info co 2 min (przez 16 s) oraz<br>dane EKG co 10 min (przez 76 s)                   | 288                    | 273                          | 273                       |
| Transmisja GPRS                       |                                                                                      |                        |                              |                           |
| Cena                                  |                                                                                      | $0.72$ zł za<br>500 kB | $0.12$ zł za<br>100 kB       | $0.12$ zł za<br>100 kB    |
| minimum [zł]<br>(status "prawidłowy") | info co $15 s (5760 kB)$                                                             | 8.64                   | 6.96                         | 6.96                      |
| maksimum [zł]<br>(status "arytmia")   | info co $15 s (5760 kB)$ oraz<br>dane EKG co $10 \text{ min}$ ( $10800 \text{ kB}$ ) | 24.48                  | 19.92                        | 19.92                     |

Czasy transmisji, ilości przesyłanych danych i orientacyjny koszt połączeń systemu zdalnego nadzoru kardiologicznego (24 h) dla wybranych sieci i taryf (maj 2006)

Do obliczeń przyjęto następujące założenia:

- − połączenia są zestawiane pomiędzy sieciami a nie w ramach jednej sieci,
- − czas ustalania parametrów połączenia CSD wynosi 15 s (maksimum),
- − prędkość transmisji podczas połączenia CSD wynosi 9600 b/s,
- − sygnał EKG jest próbkowany z częstotliwością 128 Hz w rozdzielczości 8. bitowej,
- − połączenie GPRS jest aktywne przez 24 h (nie jest zrywane).

### **5. Podsumowanie**

Wyniki testów świadczą o tym, że system zdalnego nadzoru kardiologicznego w wersji przedstawionej na rys. 1 i 2 działa i prawidłowo spełnia swoje podstawowe funkcje: analizy sygnału EKG, nawiązywania łączności z serwerem w centrum nadzoru, zapisu danych do bazy MySQL oraz prezentacji wyników pracownikom centrum medycznego.

Warstwa łączności, oparta o telefonię komórkową GSM działa w oparciu o transmisję GPRS i przesyłanie krótkich wiadomości SMS. W czasie testów pokazano, że w awaryjnym przypadku jest możliwe zastąpienie transmisji GPRS przy pomocy modemowego połączenia CSD. Wiąże się to jednak ze znacznym zwiększeniem kosztów połączeń (por. tab. 3) oraz – w związku z długim czasem ustalania parametrów połączenia - ze zwiększeniem standardowego okresu komunikacji (w tym przypadku z 15 s dla transmisji GPRS do 2 minut dla CSD). Należy jednak podkreślić, że koszty zestawione w tabeli 3 mają charakter orientacyjny i zawyżony. Koszty będą mniejsze, ponieważ przed rozpoczęciem użytkowania systemu na dużą skalę zostanie wybrany najtańszy operator (połączenia będą realizowane wewnątrz jednej sieci) oraz odpowiednia taryfa.

Serwery w centrum nadzoru mogą być zlokalizowane na jednym komputerze lub mogą pracować jako system rozproszony. Ta ostatnia możliwość została sprawdzona podczas testów.

Następnym krokiem, możliwym do realizacji jeszcze w prezentowanym prototypie systemu nadzoru powinna być implementacja protokołów połączeń z rejestratorami Holtera oraz rozbudowa programu "PC serwer" o możliwość prowadzenia dodatkowej analizy sygnału EKG i – w miarę potrzeb – wprowadzania modyfikacji do programu analizującego po stronie klienta. Wiąże się to ze zmianą protokołu łączności pomiędzy programami "PC klient" i "PC serwer" oraz z rozbudową bazy danych, ponieważ takie ingerencje w program PC klient powinny być rejestrowane i prezentowane personelowi centrum medycznego.

Podczas testów oszacowano także wielkość programu analizującego sygnał EKG (na około 200 kB) oraz minimalną wydajność procesora komputera, na którym ma być zainstalowany program "PC klient" (na 300 MHz). W związku z tym kolejnym etapem budowy systemu nadzoru powinno być poszukiwanie urządzenia PDA, przeznaczonego do osadzenia oprogramowania "PC klient". Urządzenie to powinno posiadać niezbędne interfejsy (Bluetooth, USB, modem GSM) oraz zapewniać kilkugodzinną pracę na akumulatorkach, ponieważ zakłada się, że osoba monitorowana powinna zachowywać się w sposób naturalny, a w szczególności może opuszczać dom.

# **Podziękowania**

Autorzy pracy dziękują studentom: Krzysztofowi Karczowi i Sławomirowi Komisarczykowi za ich wkład w prace implementacyjne i testowe warstwy łączności prezentowanego systemu.

Opisane badania zostały zrealizowane w ramach grantu Komitetu Badań Naukowych nr 3 T11E 001 27 (nr AGH: 18.25.120.535).

### **Literatura**

- [1] *BlueWAVE Industrial User Guide*. Wireless Futures UK Limited
- [2] Dąbrowski A., Dąbrowska B., Piotrowicz R.: *Elektrokardiografia Holterowska.* Wydawnictwa Medyczne, Warszawa, 1994
- [3] Karcz K., Komisarczyk S.: *Warstwa łączności w systemie zdalnego nadzoru kardiologicznego.* Raport z wykonania projektu, Katedra Automatyki AGH, 2006
- [4] Malik M. et al.: *Heart Rate Variability Standards of Measurements, Physiological Interpretation and Clinical Use.* Circulation, 1996, 93:1043-1065
- [5] *Motorola g20 AT Commands. Developer's guide*. Motorola Inc., rev. C, July 2004
- [6] Morlet D.: *Contribution a l'analyse automatique des electrocardiogrammes algorithmes de localisation, classification et delimitation precise des ondes dans le systeme de Lyon.* PhD these INSA-Lyon (in French), 1986
- [7] Moss A., Stern S.: *Noninvasive Electrocardiology clinical aspects of Holter monitoring.* Saunders Co. London, 1996
- [8] [www.aspel.com.pl](http://www.aspel.com.pl/)
- [9] [www.macroweil.cz](http://www.macroweil.cz/)
- [10] Zaręba W., Maison-Blanche P., Locati E. H.: *Noninvasive Electrocardiology in C linical Practice.* Futura Publishing Co. New York, 2001